## Architektury systemów komputerowych

*10 września 2019*

*czas trwania: 180 minut*

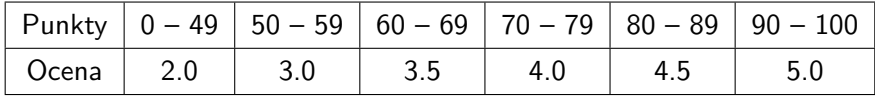

**Zadanie 1 (7).** Dla zadanych liczb zmiennopozycyjnych w formacie 1:3:4 (tj. znak, wykładnik, mantysa) oblicz wartość wyrażeń (a + b) + c i a + (b + c). Wynik wyznacz używając zaokrąglania *round-to-even*. Wynik obliczeń należy podać w systemie binarnym. Obliczenia pośrednie wykonaj w brudnopisie.

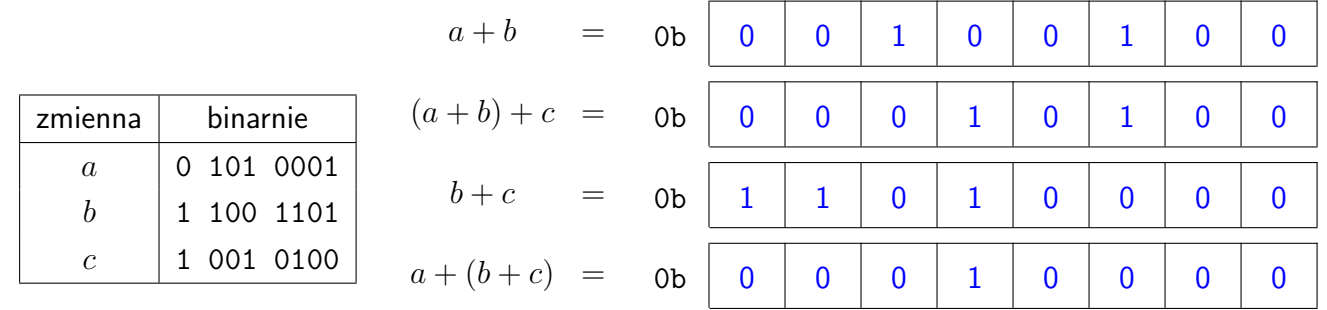

**Zadanie 2 (10).** W kodowaniu liczb BCD (ang. *binary-coded decimal*) każde kolejne 4 bity liczby kodują kolejne cyfry dziesiętne. Np. liczba 123 jest kodowana jako 0x123. Wiele operacji na liczbach BCD można wykonać za pomocą prostych operacji bitowych. Aby podwoić taką liczbę wystarczy dodać 3 do wszystkich cyfr większych od 4, a następnie całość przesunąć bitowo o jeden. Uzupełnij poniższe prostokąty, tak by powstała poprawna definicja funkcji bcdx2, która podwaja liczbę w kodowaniu BCD.

**Przykład:** bcdx2(0x0700508900010034) = 0x1401017800020068.

Najpierw zdefiniuj funkcję pomocniczą bcdgt4, która cyfry większe od 4 zamieni na 1, a pozostałe cyfry zamieni na 0. Nie przejmuj się cyframi większymi niż 9, bo nie są to poprawne cyfry dziesiętne.

**Przykład:** bcdgt4(0x0732580123946645) = 0x0100110000101101.

W wyrażeniach poza zmiennymi x i y oraz stałymi możesz użyć wyłącznie operatorów bitowych oraz operatora dodawania i przypisania. Każdy z prostokątów powinien zawierać ciąg co najwyżej czterech instrukcji. Łączna liczba wystąpień operatorów nie może przekraczać 18!

```
uint64_t bcdgt4(uint64_t x) {
```

```
x += 0x33333333333333333
  x \gg = 3:
  x \&= 0x1111111111111111:return x;
}
uint64_t bcdx2(uint64_t x) {
  uint64_t y = bcdyt4(x);
  x \neq y \mid (y \leq 1);x \leq 1;
  return x;
}
```
**Wskazówka:** W rozwiązaniu wzorcowym bcdgt4 i bcdx2 używają odpowiednio po 3 operatory i 4 operatory.

**Zadanie 3 (8).** Dla zmiennych x i y typu long funkcja tryadd oblicza sumę x i y, ale gdy to dodawanie generuje przepełnienie, to zwraca wartość x. Formalnie, funkcja tryadd jest zdefiniowana następująco:

$$
\texttt{tryadd}(x,y) = \begin{cases} x+y, & \text{gdy LONG\_MIN} \leq x+y \leq \texttt{Long\_MAX}; \\ x, & \text{w p.p.} \end{cases}
$$

W puste pola wpisz odpowiednie wyrażenia tak, by wartość zwracana przez funkcję tryadd była zgodna z powyższą definicją. W wyrażeniach poza stałymi i zdefiniowanymi zmiennymi możesz użyć wyłącznie dodawania i operatorów bitowych. Łączna liczba wystąpień operatorów nie może przekraczać 15!

Jako krok pośredni obliczeń należy wyznaczyć wartość zmiennej mask zdefiniowanej następująco:

$$
\text{mask} = \begin{cases} \text{ULONG\_MAX}, & \text{gdy } \text{Long\_MIN} \leq x + y \leq \text{Long\_MAX};\\ 0, & \text{w p.p.} \end{cases}
$$

```
long tryadd(long x, long y) {
```
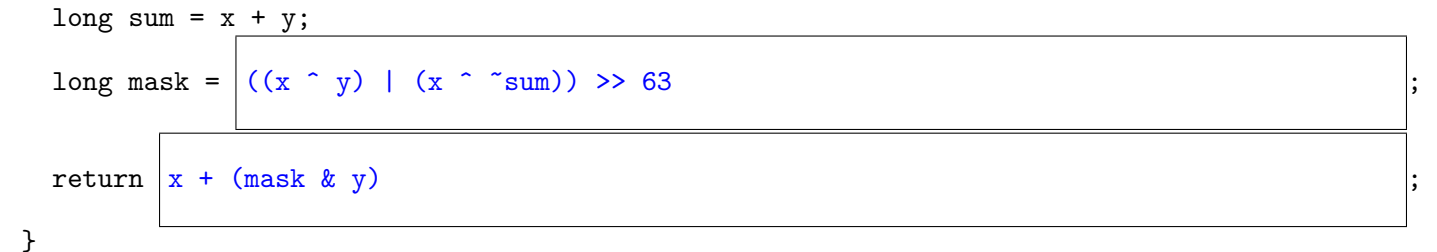

**Wskazówka:** W rozwiązaniu wzorcowym użyto 7 operatorów.

**Zadanie 4 (10).** Przeczytaj poniższy kod w języku C i odpowiadający mu kod w asemblerze x86-64, po czym wywnioskuj wartość stałych L, M i N. W kratce poniżej należy umieścić **krótki i zwięzły** opis wnioskowania prowadzący do odpowiedzi. Tablice są umieszczone w pamięci w porządku row-major.

```
long array1[L][M][N];long array2[M][N][L];
void copy(long i, long j, long k)
{
  array1[i][i][k] =array2[i][k][i];}
                                              copy:
                                                lea (%rsi,%rsi,4), %rax
                                                lea (%rsi,%rax,2), %rcx
                                                lea (%rdi,%rdi,4), %rax
                                                lea (%rdi,%rax,2), %rax
                                                lea (\sqrt[n]{r}ax, \sqrt[n]{r}ax, 4), \sqrt[n]{r}axadd %rcx, %rax
                                                add %rdx, %rax
                                                add %rdx, %rcx
                                                lea (%rdi,%rcx,2), %rdx
                                                mov array2(,%rdx,8), %rdx
                                                mov %rdx, array1(,%rax,8)
                                                ret
                                                                                      L = \begin{vmatrix} 1 & 2 \\ 2 & 2 \end{vmatrix}M = 5
                                                                                      N =| 11
```
**Zadanie 5 (8).** Posługując się ABI dla architektury x86-64 wyznacz rozmiar struktury node, rozmiary pól i ich przesunięcie względem początku struktury. W **pierwszą** kolumnę po lewej stronie wpisz **przesunięcie**, a w **drugą rozmiar** danego pola. W kratkę po prawej stronie należy wpisać zoptymalizowaną wersję struktury i jej rozmiar.

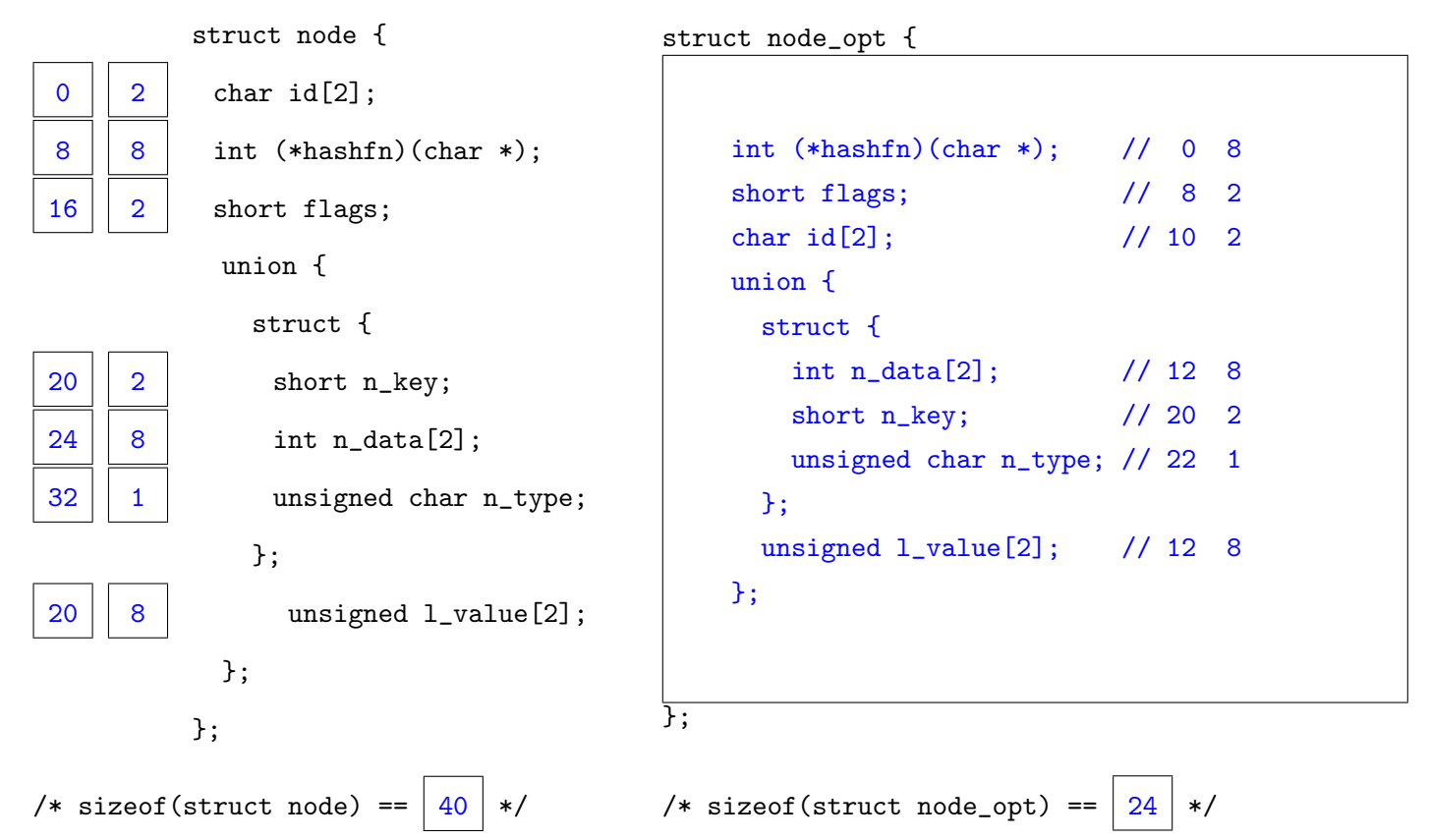

**Zadanie 6 (10).** W prostokąt poniżej wpisz treść procedry w języku C, która wykonuje to samo obliczenie, co poniższa procedura foo zaprogramowana w asemblerze. Kod w języku C może zawierać tylko instrukcje sterujące «for» i «if». Użycie «goto» i «while» jest niedozwolone. Parametr «s» wskazuje na ciąg 7-bitowych kodów ASCII.

long foo(const char \*s) {

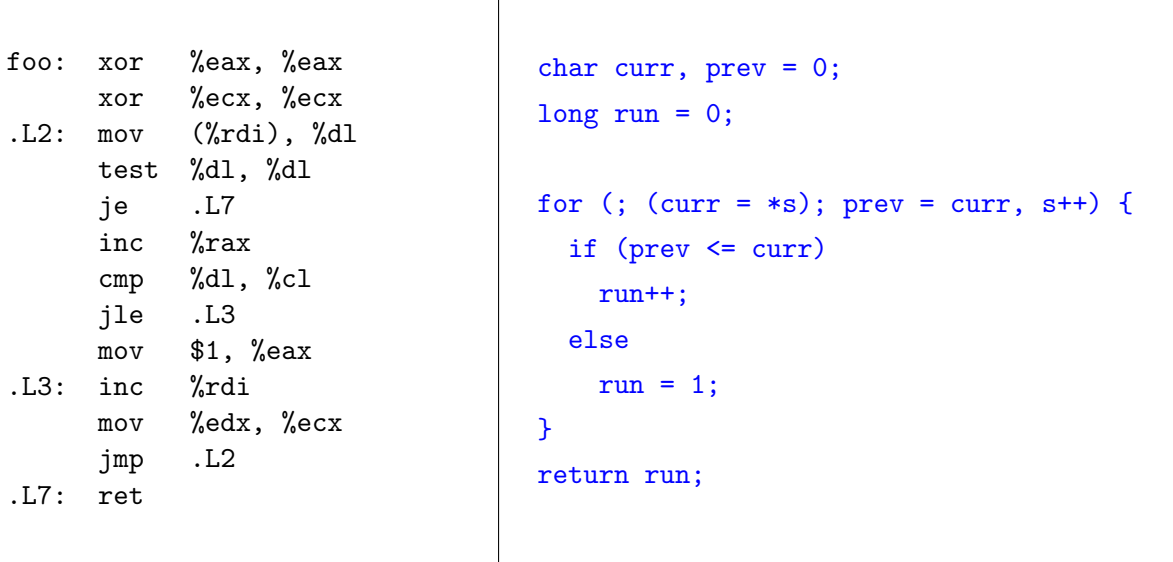

W prostokąt poniżej wpisz słowne wyjaśnienie, co robi funkcja foo.

«foo» wyznacza w ciągu znaków «s» zakończonym zerem maksymalną długość sufiksu składającego z niemalejących kodów ASCII.

**Wskazówka:** Rejestry %cl i %dl to najmłodsze bajty odpowiednio rejestrów %rcx i %rdx.

7

**Zadanie 7 (9).** Niech x i y będą liczbami całkowitymi typu int. Podaj dowolne wartości, dla których poniższe wyrażenia będą fałszywe lub napisz prawda, jeśli wyrażenie jest zawsze prawdziwe.

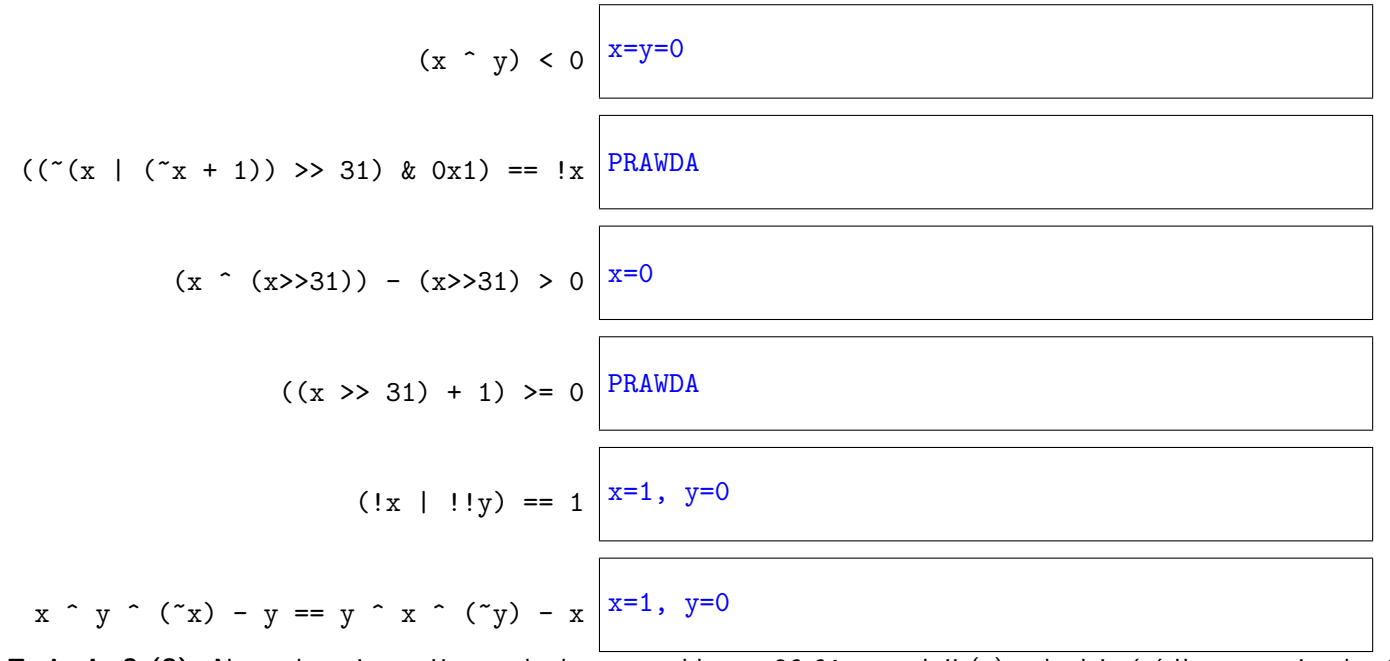

**Zadanie 8 (8).** Na podstawie poniższego kodu w asemblerze x86-64 uzupełnij (a) w kodzie źródłowym w języku C puste pola, w których brakuje słowa kluczowego break lub specjalnej dyrektywy fallthrough (dostępne w gcc-8) oznaczającej przejście do wykonania następnego przypadku (b) tabelę skoków, która widnieje po prawej stronie, używaną przez instrukcję pod adresem 0x401b5a.

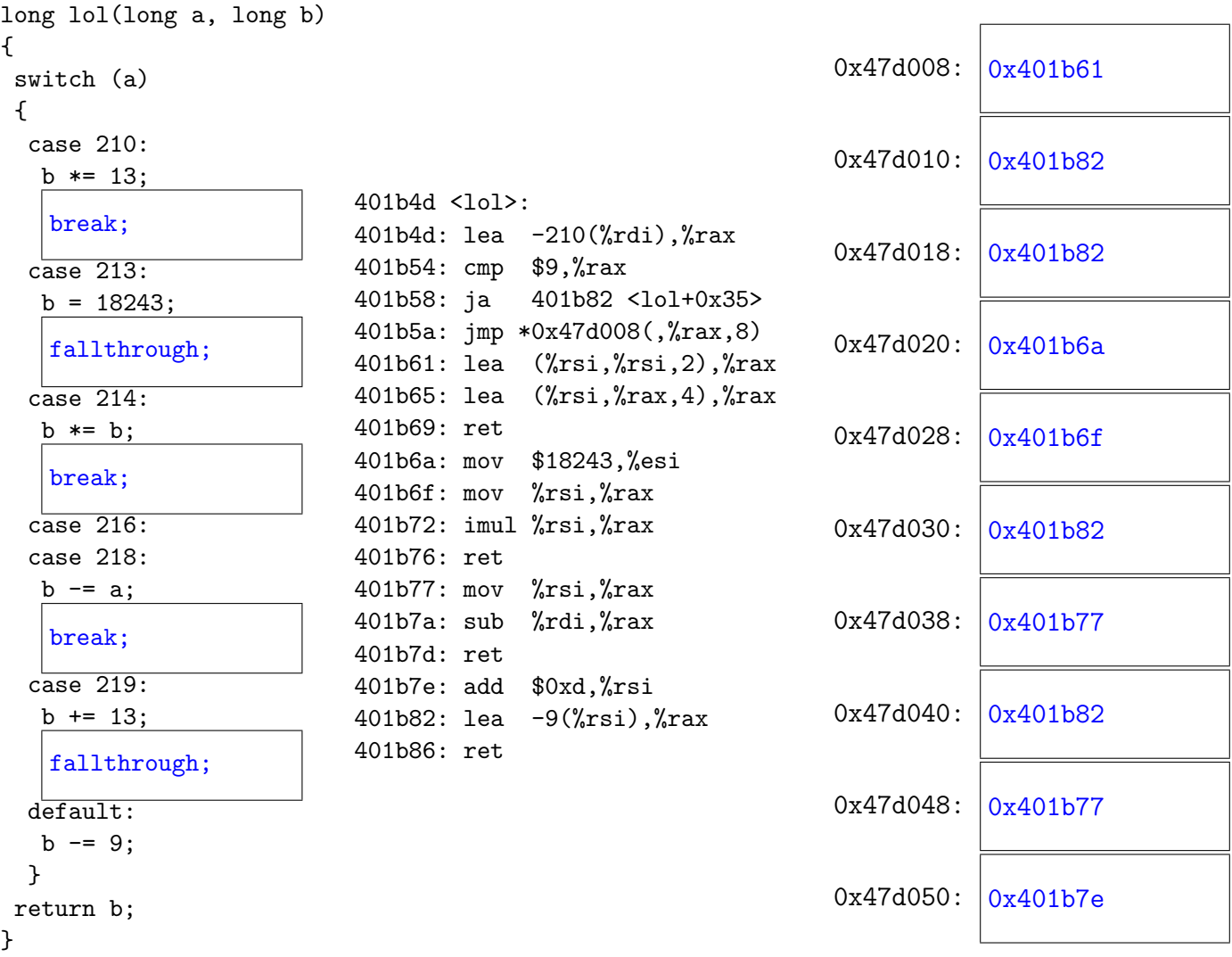

**Zadanie 9 (12).** System posiada 1 KiB sekcyjno-skojarzeniowej czterodrożnej pamięci podręcznej danych. Rozmiar bloku wynosi 16 bajtów. Polityka zastępowania to LRU (ang. *least recently used*). Dwuwymiarowa tablica A jest umieszczona w pamięci pod adresem 0x80000 i zawiera 64 wiersze po 64 elementy typu «int». Przed wykonaniem programu pamięć podręczna danych jest pusta. Jedyną instrukcją generującą dostęp do pamięci danych jest odczyt z tablicy A. Niech chybienie zastępujące ma miejsce wówczas, gdy jest związane z usunięciem ofiary ze zbioru, a niezastępujące, gdy blok zostaje skopiowany do nieużywanej linii pamięci podręcznej.

```
int maxH(int A[N][N], int H, int W) {
  int m = 0;
  for (int i = 0; i < H; i++)for (int j = 0; j < W; j^{++})
      m = max(m, A[i][j]);
  return m;
}
                                              int maxV(int A[N][N], int H, int W) {
                                                int m = 0;
                                                for (int j = 0; j < W; j++)for (int i = 0; i < H; i++)m = max(m, A[i][j]);
                                                return m;
                                              }
```
Wykonujemy procedury z poniższej tabelki. Każde kolejne wywołanie procedury widzi stan pamięci podręcznej po wykonaniu poprzedniej procedury. Chcemy znać liczbę trafień i chybień jakie wygeneruje każde z wywołań.

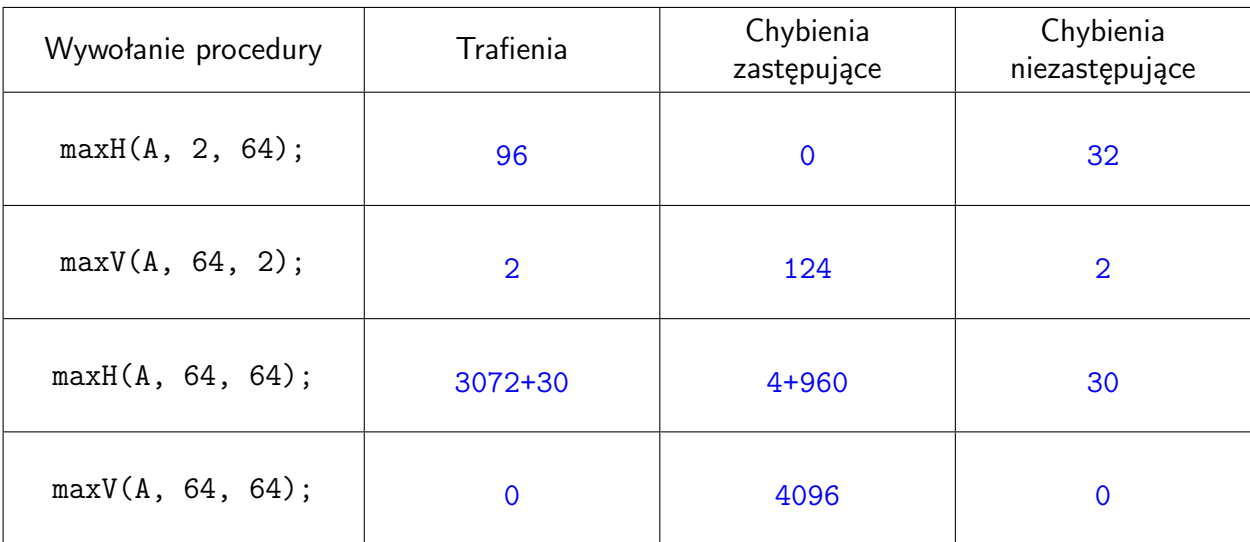

**Zadanie 10 (6).** Wyznacz zawartość tablicy symboli, tj. zasięg widoczności (local, global) i sekcję (.text, .data, .bss, .rodata, COMMON, UNDEF) danego symbolu. Podkreśl w kodzie miejsca wystąpienia relokacji.

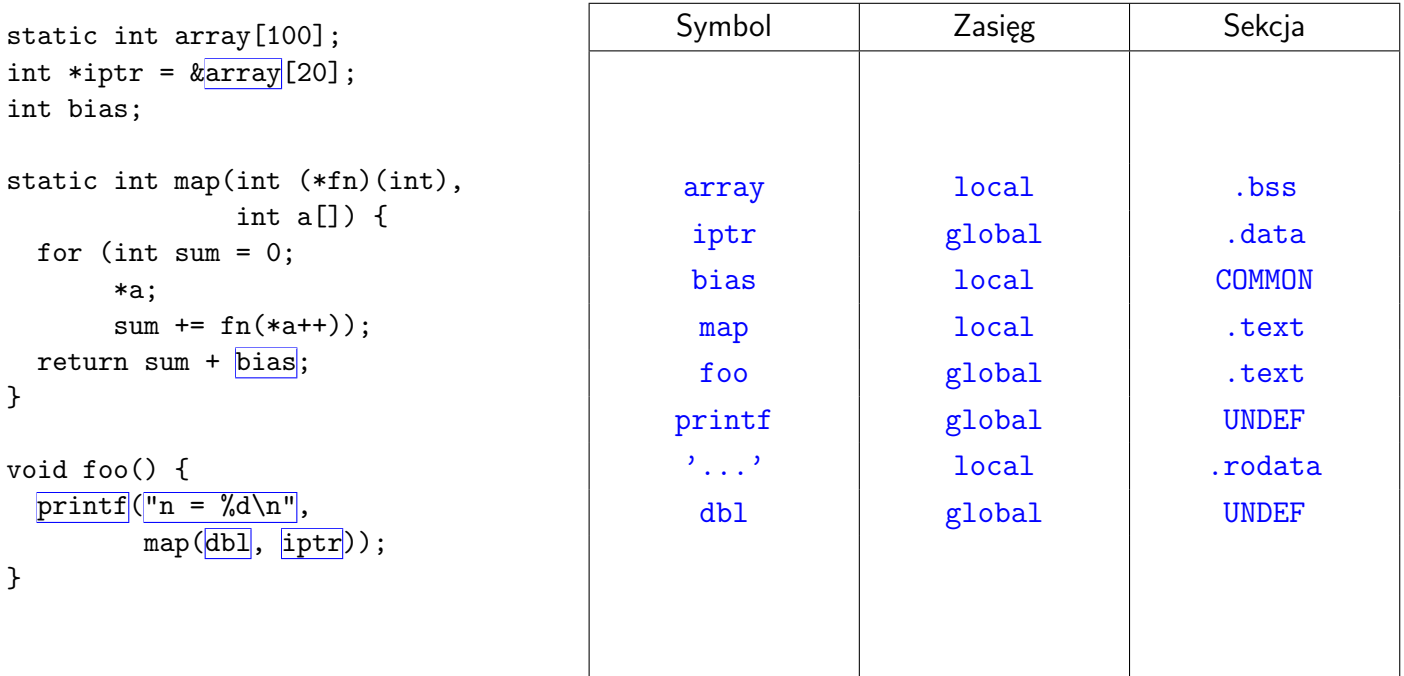

**UWAGA!** W kodzie występują stałe, które kompilator umieści w sekcji .rodata i przypisze im symbol.

**Zadanie 11 (12).** TLB zorganizowano jako dwudrożną pamięć sekcyjno-skojarzeniową o 4 zbiorach. Wirtualna przestrzeń adresowa ma  $2^{14}$  bajtów, a fizyczna  $2^{12}$ . Rozmiar strony to 64 bajty. Polityka wymiany wpisów to  $\mathrm{NRU}$ (ang. *not recently used*). Pole NRU równe 0 i 1 wyznacza kandydata do usunięcia na odpowiednio lewy i prawy element w zbiorze. Poniżej widnieje początkowy stan TLB i 16 pierwszych wpisów tablicy stron (pozostałe są puste). Procedura obsługi błędu stron ma do dyspozycji kolejne wolne numery stron fizycznych: 08, 14, 06, 1C.

| <b>SET</b> | TAG | PPN | TAG | PPN | <b>NRU</b> | VPN | PPN | <b>VPN</b> | PPN | <b>VPN</b> | PPN | VPN | PPN |
|------------|-----|-----|-----|-----|------------|-----|-----|------------|-----|------------|-----|-----|-----|
| 0          | 03  | 19  |     |     |            | 00  | 28  | 04         | 31  | 08         | 13  | 0C  | 19  |
|            | 1 A | 1C  | 02  | 17  |            | 01  |     | 05         | 16  | 09         | 17  | 0D  | 2D  |
| 2          | 3F  | 3F  | -   |     |            | 02  | 33  | 06         | -   | ΟA         | 09  | 0E  | 11  |
| 3          |     | -   |     |     |            | 03  | 02  | 07         | -   | 0B         | -   | 0F  | 0D  |

Przetłumacz adresy wirtualne podane w poniższej tabeli. Dla każdego adresu wskaż czy chybił w TLB lub wygenerował błąd strony. Podaj też ostateczny stan TLB po przetłumaczeniu wszystkich adresów. **Udzielając odpowiedzi należy użyć zapisu szesnastkowego!** Pierwszy adres został już przetłumaczony, a modyfikacja stanu TLB została uwzględniona w tabelce wyżej. Wszystkie liczby podano w systemie szesnastkowym!

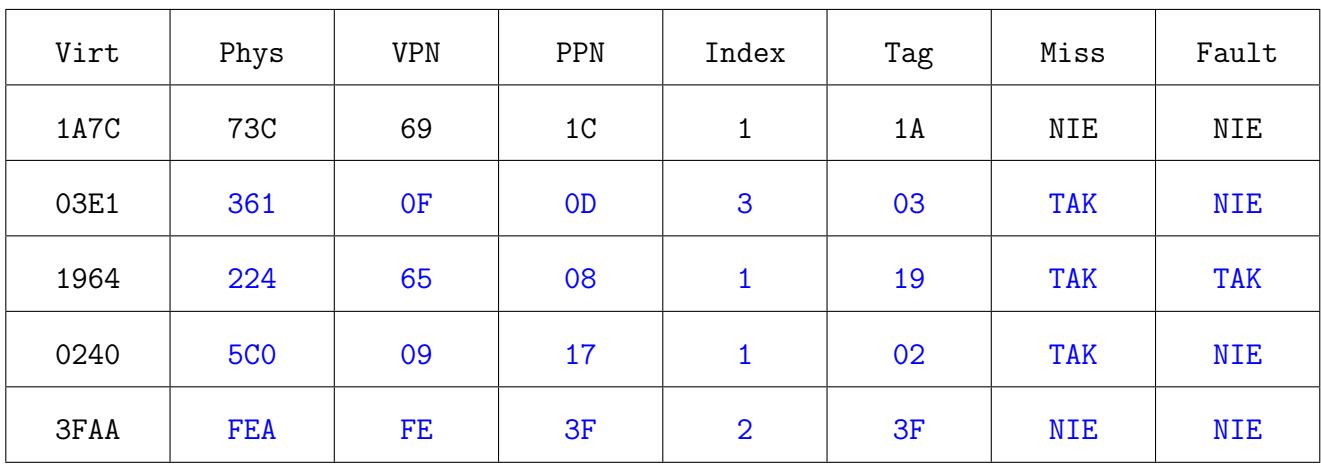

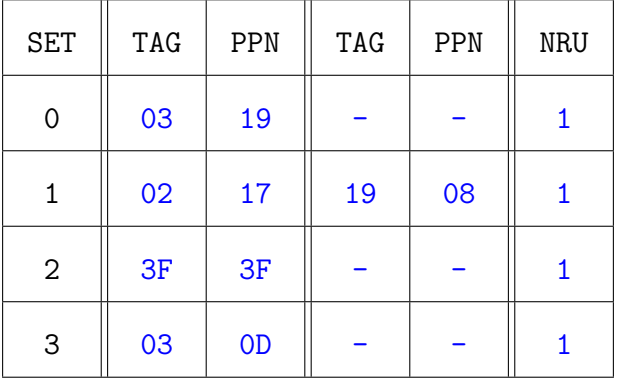